Федеральное государственное образовательное бюджетное учреждение высшего образования **«Финансовый университет при Правительстве Российской Федерации» (Финансовый университет)**

Московский финансовый колледж

### **УТВЕРЖДАЮ**

Заместитель директора по учебно-методической работе Г.Р. Солохова  $\kappa$  2 $\theta$   $\infty$  2019 г.

## **РАБОЧАЯ ПРОГРАММА УЧЕБНОЙ ДИСЦИПЛИНЫ**

## **ОУД.Ю Информатика**

**38.02.06 Финансы**

Москва - 2019

Рабочая программа учебной дисциплины разработана на основе Федерального государственного образовательного стандарта среднего профессионального образования (далее - ФГОС СПО) по специальности 38.02.06 Финансы и примерной программы общеобразовательной учебной дисциплины «Информатика», рекомендованной Федеральным государственным автономным учреждением ФГАУ ФИРО от 21.07.2015г. (протокол №3).

Нормативный срок обучения - 2 года 10 мес. на базе основного общего образования.

#### Разработчик:

Шабарова Марина Ивановна- преподаватель МФК Финуниверситета

#### Рецензент:

Рушанян К.С. - Заместитель директора ЧУПО СПК (Частное учреждение профессионального образования «Столичный профессиональный колледж») по учебнометодической работе.

Рабочая программа учебной дисциплины рассмотрена и рекомендована к утверждению на заседании предметной (цикловой) комиссии «Автоматизация финансовых расчетов».

Протокол №  $/$ *О* от « $/$  *9*» *Leton 3* 2019 г.

/ V \_ Председатель ПЦК *L* \_\_\_\_\_\_\_\_ Е.О. Савушкина

# **Рецензия**

### **на рабочую программу дисциплины «Информатика» для специальности 38.02.06 «Финансы»**

Данная программа составлена в соответствии с государственными требованиями к содержанию и уровню подготовки студента по специальностям 38.02.06 «Финансы» на базе основного общего образования (9 классов). Изучение дисциплины «Информатика» опирается на знания, полученные учащимися в среднем звене общеобразовательной школы. Содержание учебной дисциплины включает пять основных разделов, в каждом из которых объединяется несколько тем.

В первый раздел дисциплины включено изучение тем, дающих представление о персональном компьютере (ПК) как едином аппаратнопрограммном комплексе, его месте в современных информационных процессах, использовании для обработки, хранения и передачи информации.

Второй раздел рассматривает арифметические и логические основы работы современных ПК, знакомит с различными системами счисления и алгеброй логики.

Третий раздел посвящен вопросам моделирования, алгоритмизации и основам программирования на языке Visual Basic, что позволит учащимся получить навыки использования ПК для решения учебных задач, в том числе и по другим дисциплинам, например, математике, физике.

Четвертый раздел посвящен изучению технологии работы с современным прикладным программным обеспечением, к которому относятся стандартная программа-приложение WINDOWS: графический редактор Paint и офисные программы: текстовый процессор MS WORD, табличный процессор MS Excel.

В пятом разделе рассматриваются виды сетей. Поиск и передача информации в сети. Работа в локальной и глобальной сети INTERNET.

В плане распределения учебных часов основное внимание уделено практическим занятиям, это позволит обеспечить качественный уровень подготовки учащихся, приобретение ими устойчивых практических навыков. Полученные знания и навыки послужат фундаментом для изучения дисциплины «Информационные технологии в профессиональной деятельности» на следующем курсе, а также будут помогать в получении знаний по специальным дисциплинам.

При изучении дисциплины «Информатика» предполагается использовать учебные пособия, рекомендованные для подготовки специалистов в среднем профессиональном звене по специальности и 38.02.06 «Финансы», а также методические разработки преподавателей МФК. Программа составлена таким образом, что студенты от занятия к занятию переходят от простого материала к более сложному и закрепляют полученные знания практическими навыками.

Программа ориентирована на стандартные офисные программы и позволяет обрести базовые знания и навыки использования средств вычислительной техники (СВТ), использовать информационнокоммуникационные технологии для дальнейшего совершенствования профессиональной деятельности.

Замечаний и дополнительных предложений нет.

Рецензент: Заместитель директора ЧУПО СПК по учебнометодической работе, клюдит. н. К Дра рушанян К.С.

## **СОДЕРЖАНИЕ**

стр.

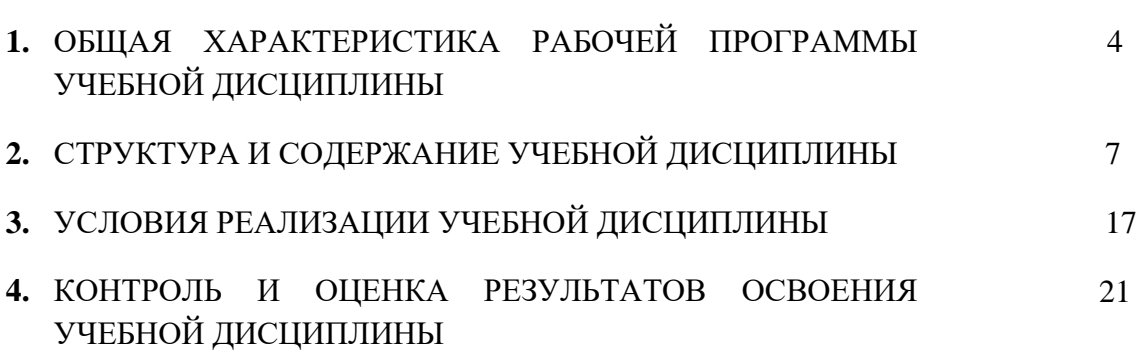

### **1. ОБЩАЯ ХАРАКТЕРИСТИКА РАБОЧЕЙ ПРОГРАММЫ УЧЕБНОЙ ДИСЦИПЛИНЫ**

#### **1.1. Место дисциплины в структуре основной образовательной программы**

Учебная дисциплина ОУД.10 «Информатика» является профильной учебной дисциплиной общеобразовательного учебного цикла основной профессиональной образовательной программы в соответствии с ФГОС по специальности 38.02.06 Финансы.

Учебная дисциплина ОУД.10 «Информатика» обеспечивает формирование общих компетенций по всем видам деятельности ФГОС по специальности 38.02.06 Финансы. Особое значение дисциплина имеет при формировании и развитии общихкомпетенций:

ОК 01. Выбирать способы решения задач профессиональной деятельности применительно к различным контекстам;

ОК 02. Осуществлять поиск, анализ и интерпретацию информации, необходимой для выполнения задач профессиональной деятельности;

ОК 03. Планировать и реализовывать собственное профессиональное и личностное развитие;

ОК 04. Работать в коллективе и команде, эффективно взаимодействовать с коллегами, руководством, клиентами;

ОК 05. Осуществлять устную и письменную коммуникацию на государственном языке Российской Федерации с учетом особенностей социального и культурного контекста;

ОК 06. Проявлять гражданско-патриотическую позицию, демонстрировать осознанное поведение на основе традиционных общечеловеческих ценностей;

ОК 09. Использовать информационные технологии в профессиональной деятельности;

#### **1.2 Цель и планируемые результаты освоения дисциплины:**

В рамках программы учебной дисциплины обучающимися осваиваются умения и знания

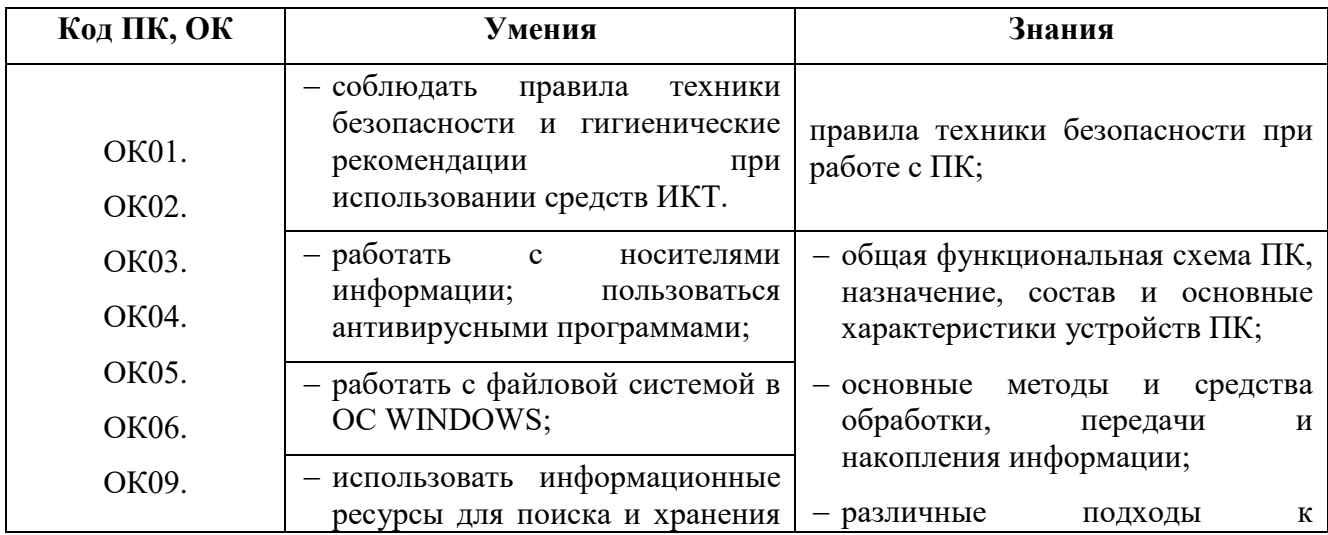

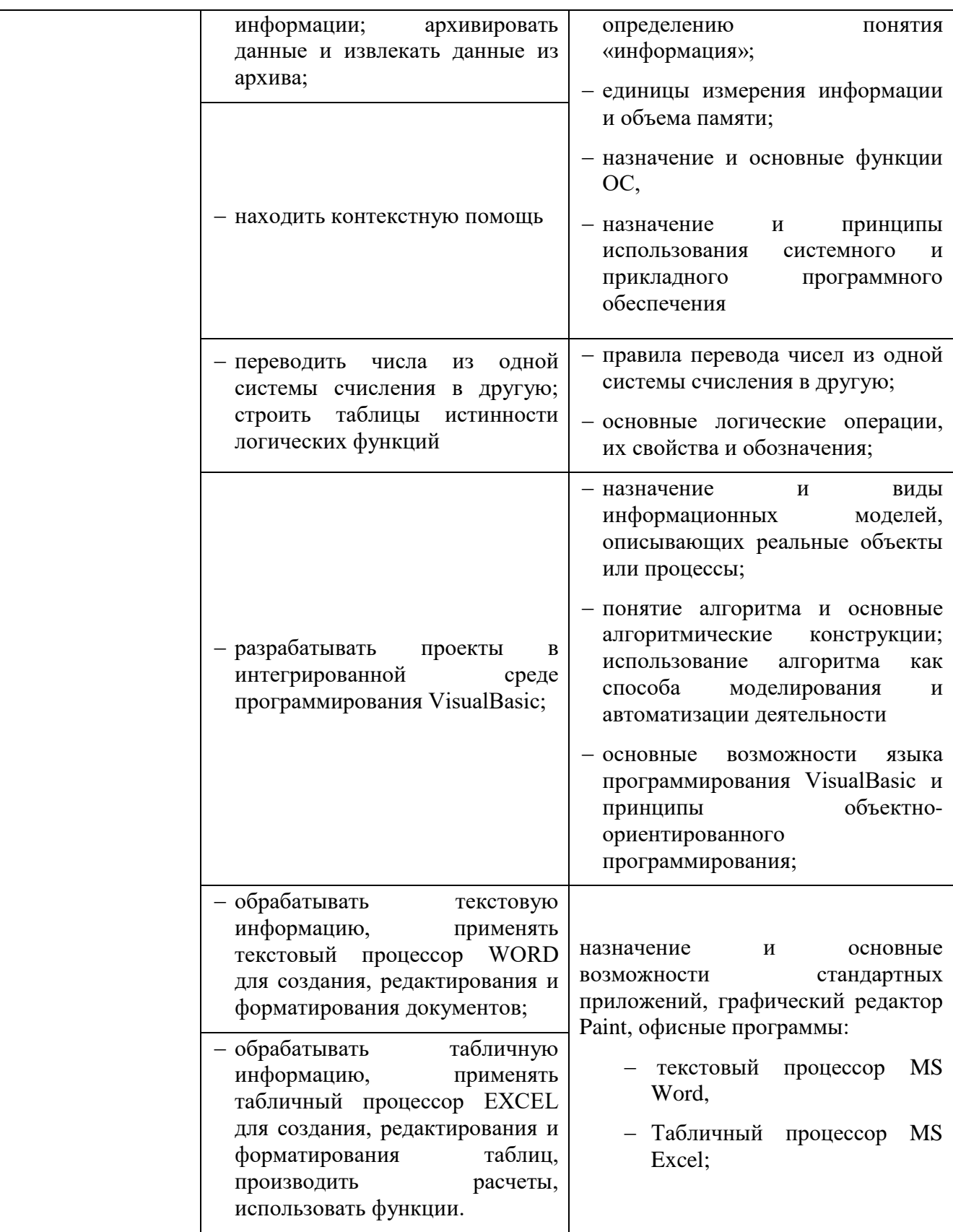

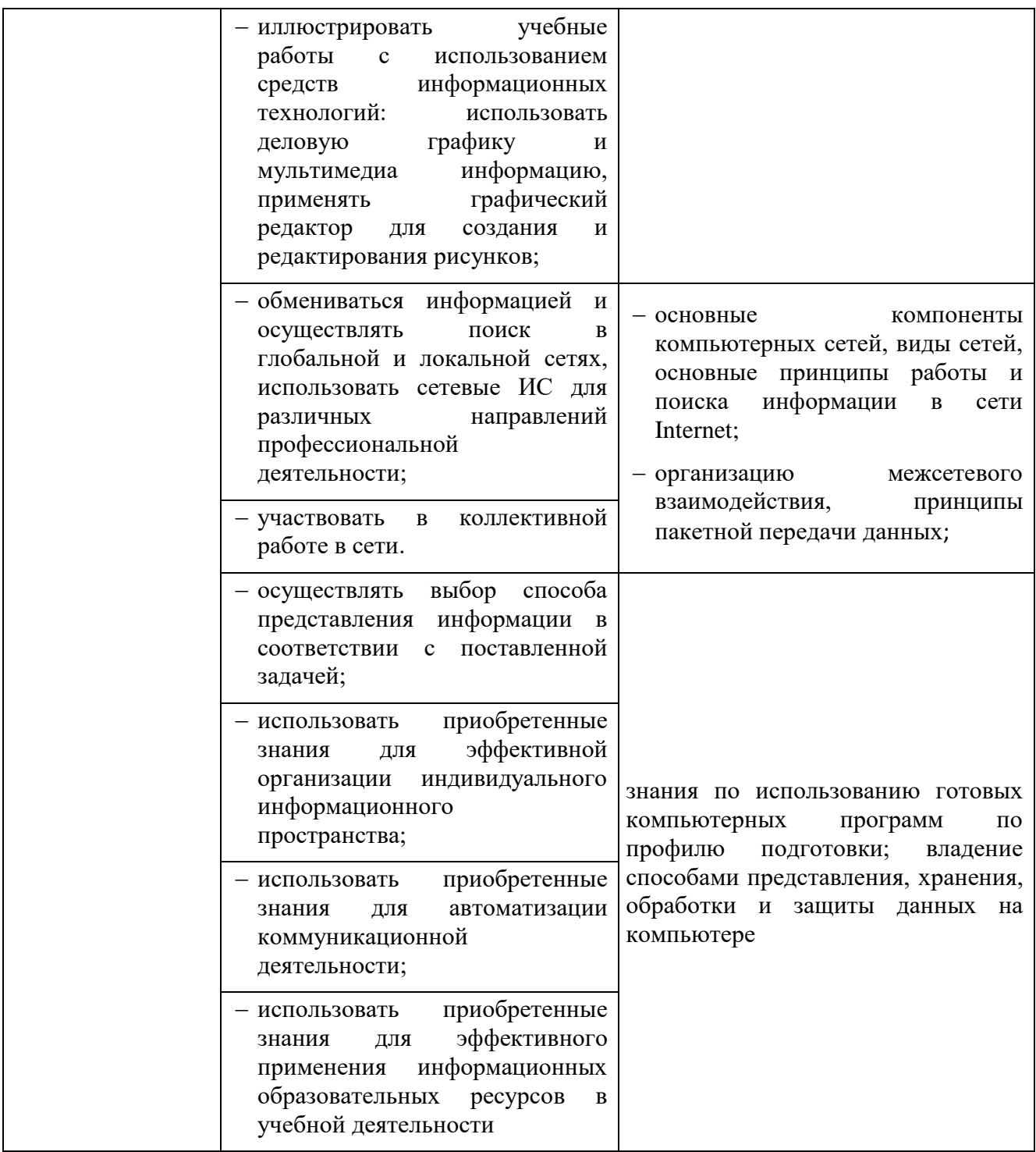

## 7

## **2. СТРУКТУРА И СОДЕРЖАНИЕ УЧЕБНОЙ ДИСЦИПЛИНЫ**

## **2.1 Объем учебной дисциплины и виды учебной работы**

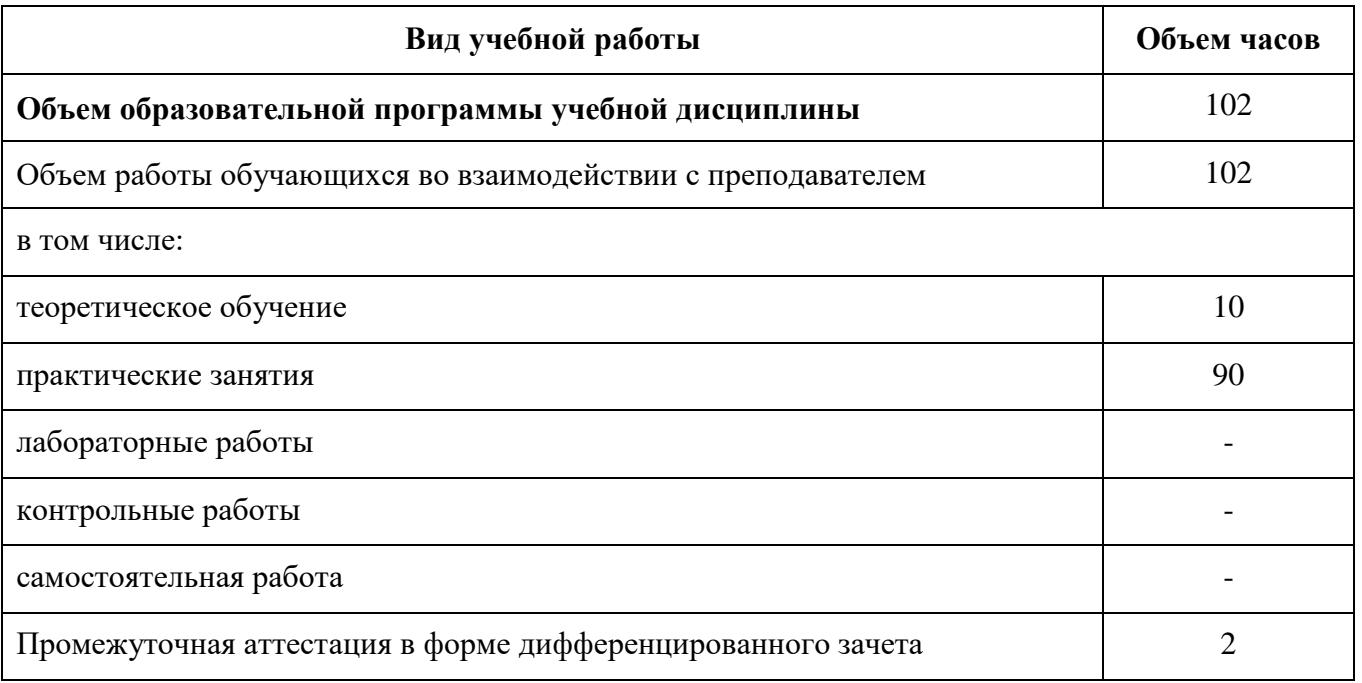

## **2.2. Тематический план и содержание учебной дисциплины**

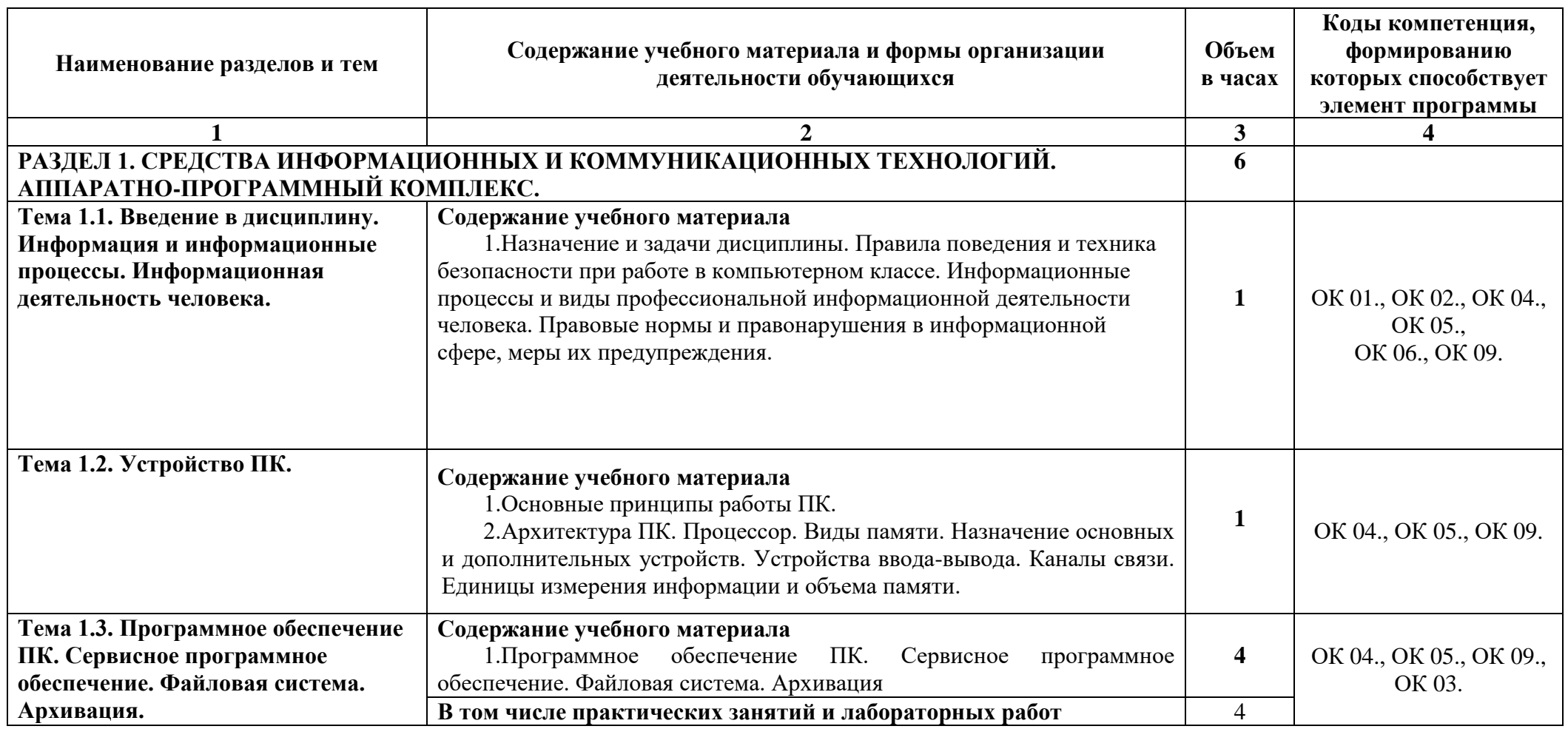

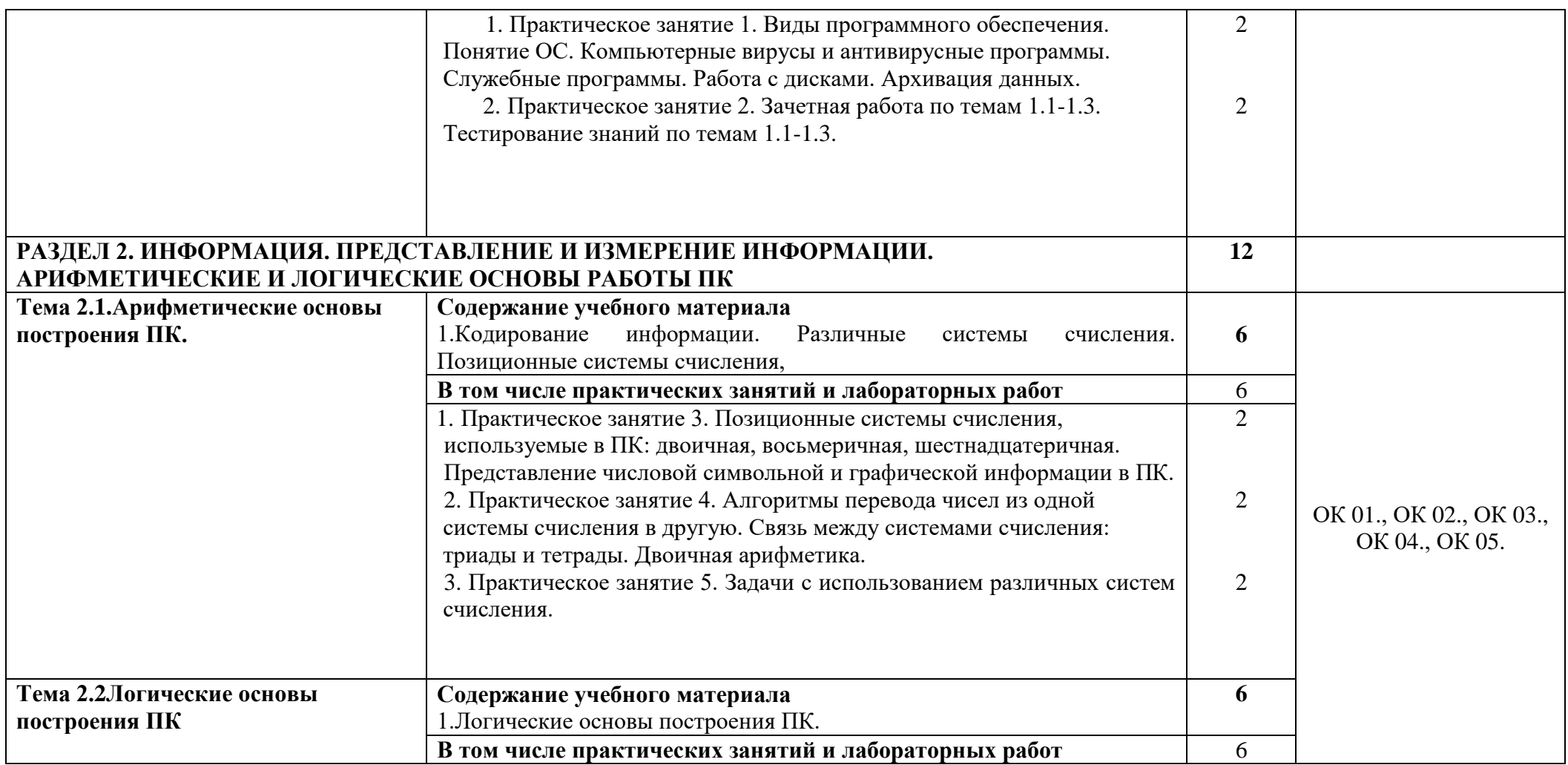

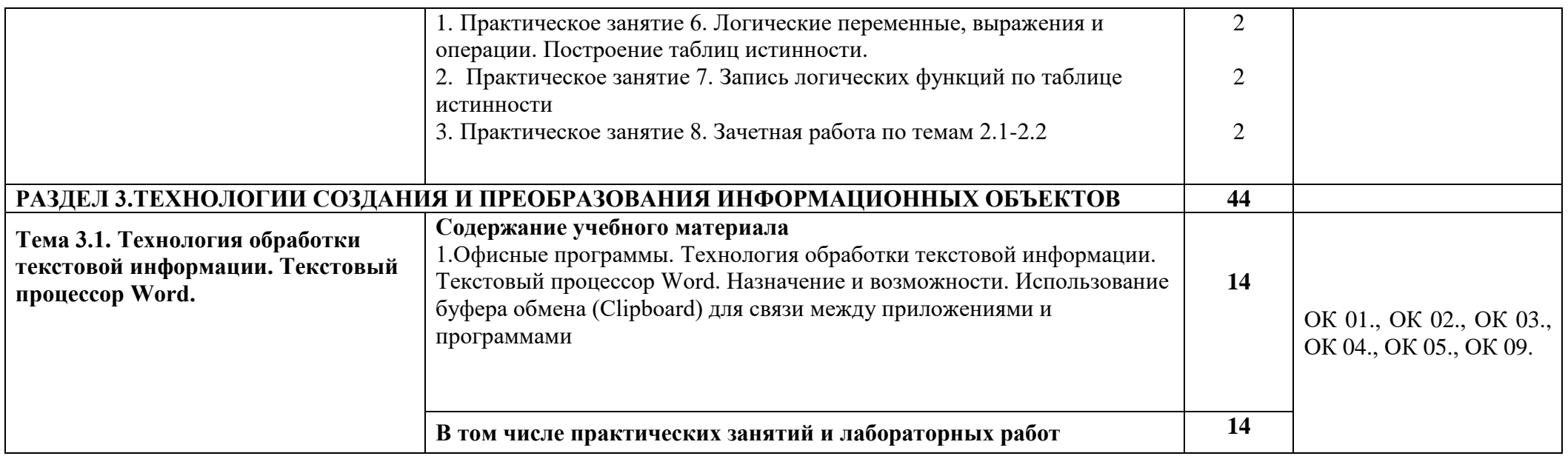

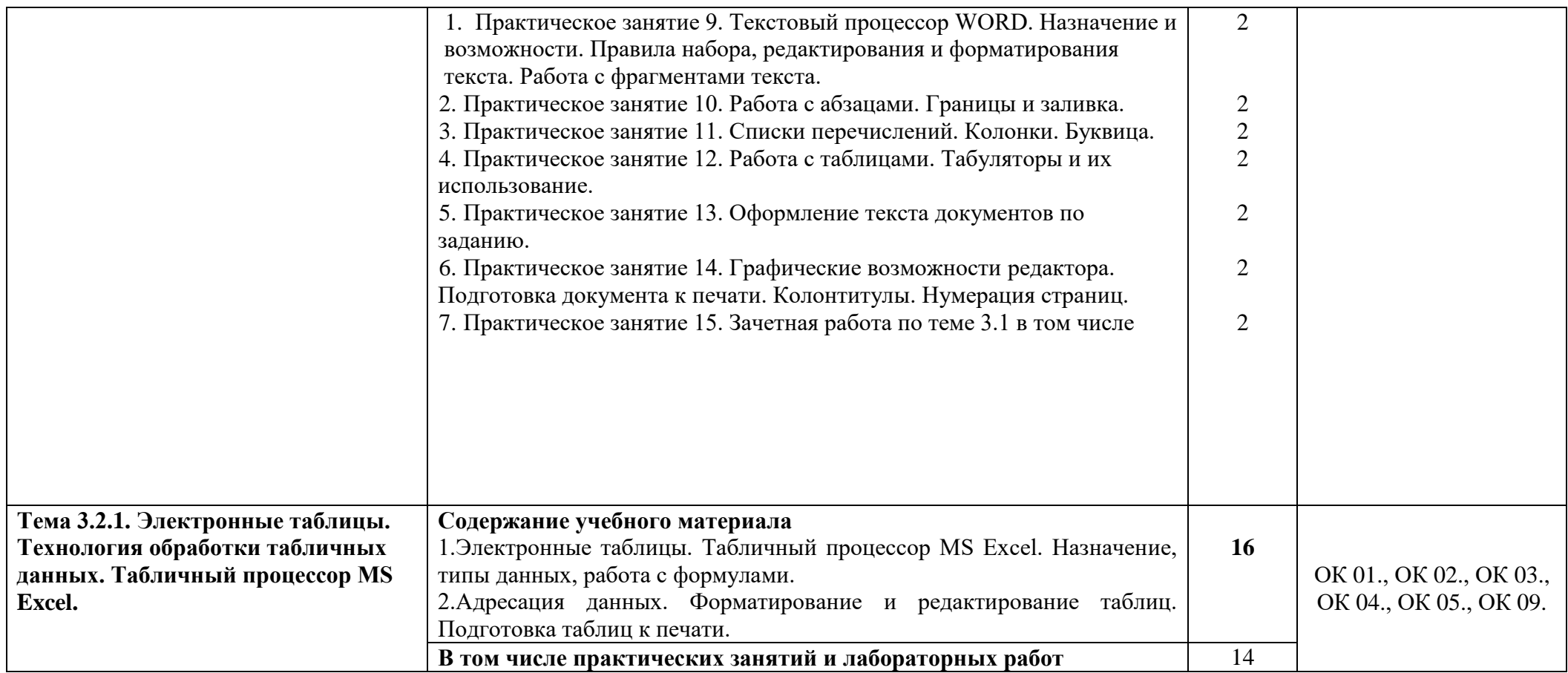

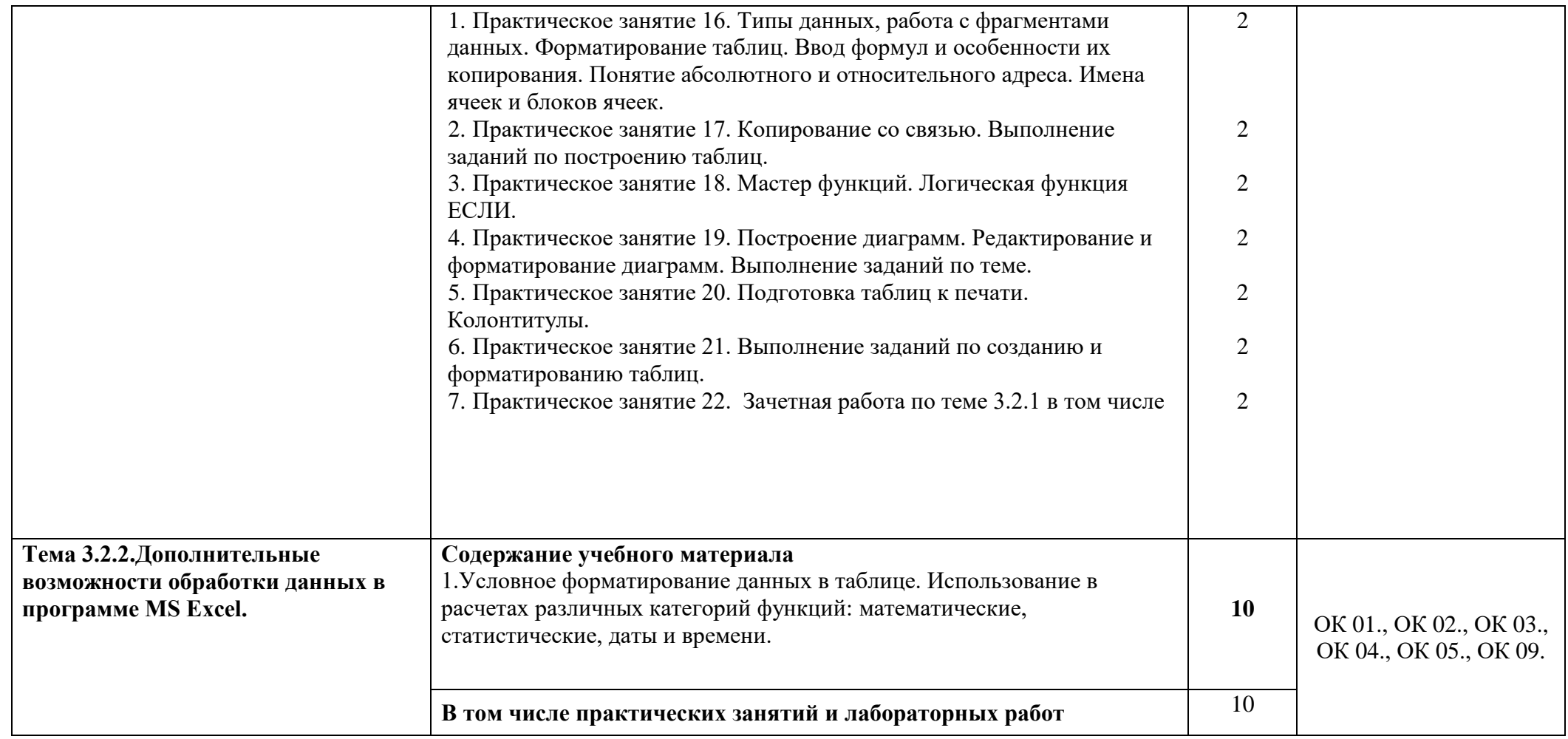

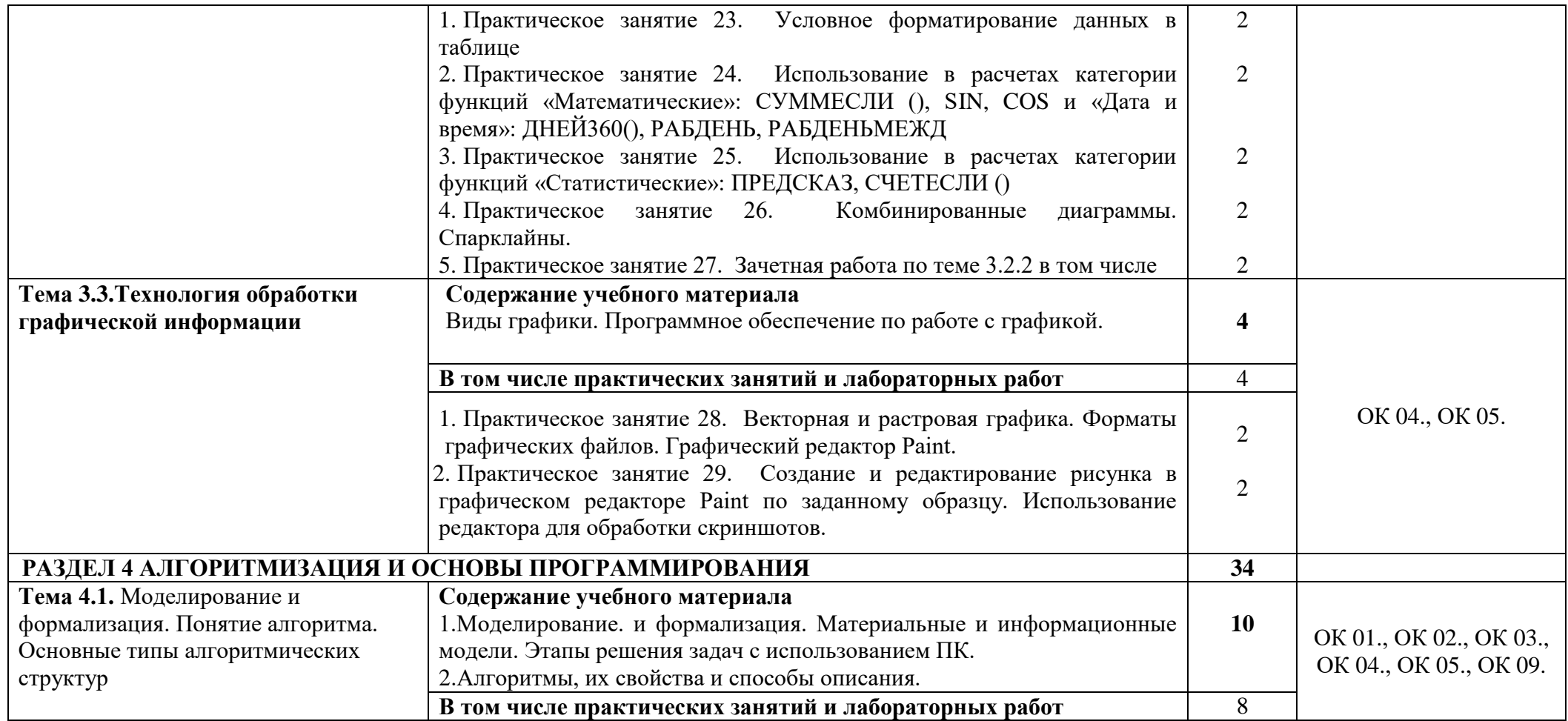

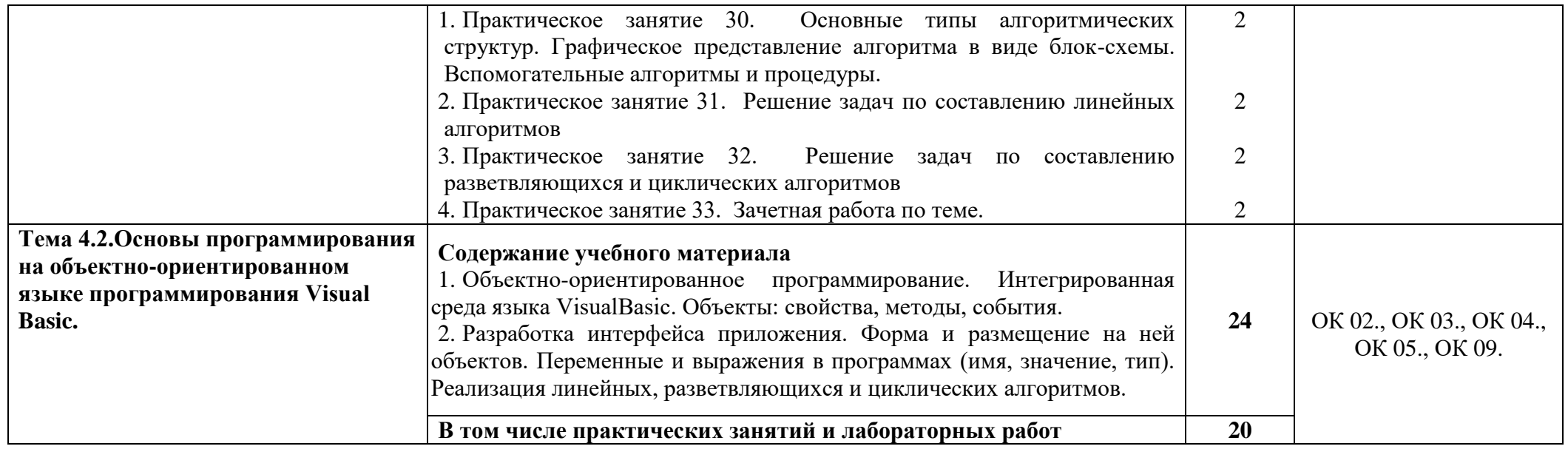

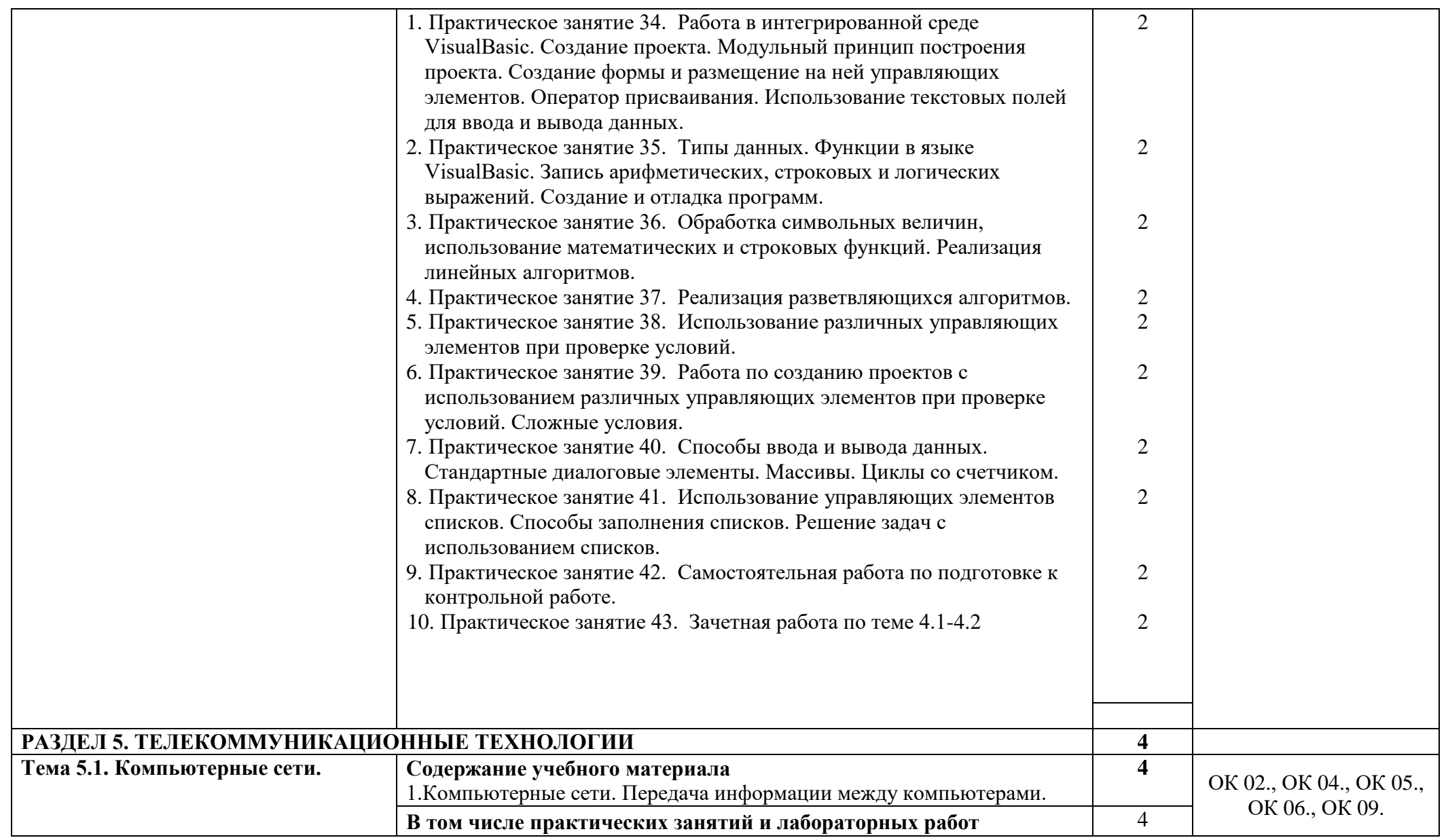

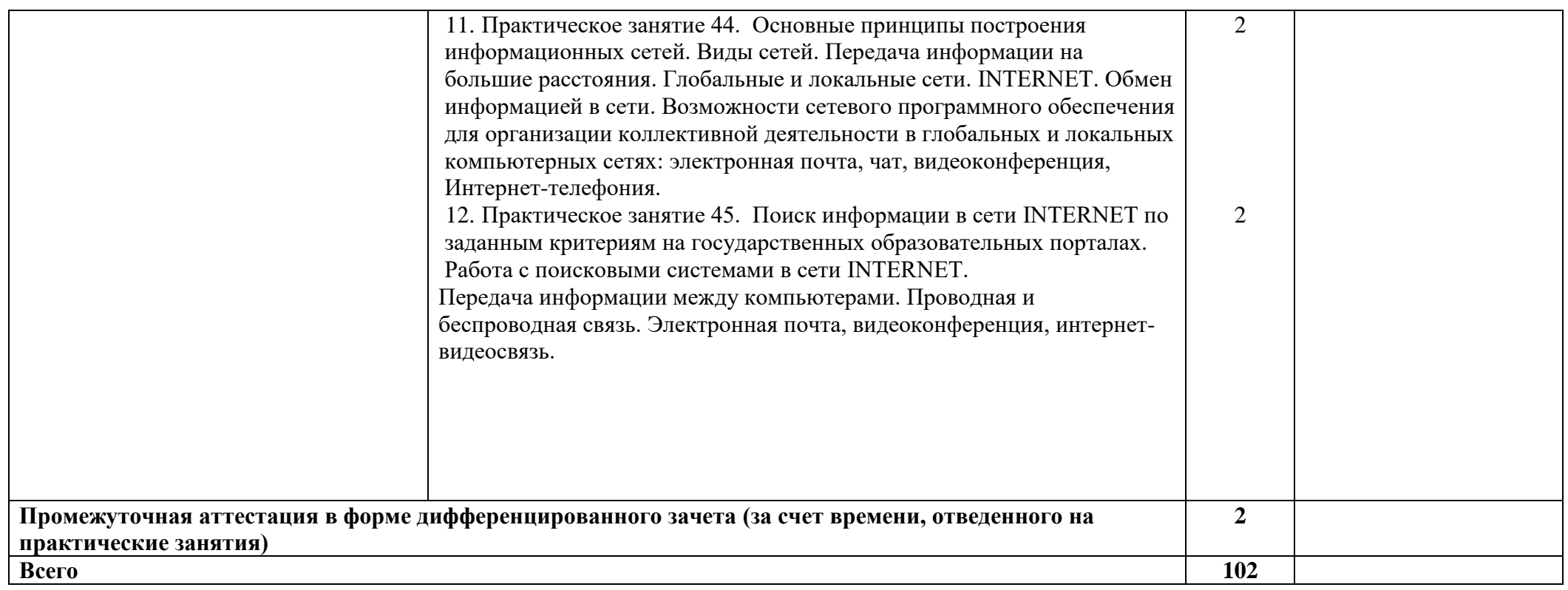

## **3. УСЛОВИЯ РЕАЛИЗАЦИИ ПРОГРАММЫ УЧЕБНОЙ ДИСЦИПЛИНЫ**

#### **3.1. Материально-техническое обеспечение**

Для реализации программы учебной дисциплины должны быть предусмотрены следующие специальные помещения (в соответствии с ФГОС и ПООП):

лаборатории Информационных технологий и документационного обеспечения профессиональной деятельности,

оснащенный оборудованием:

- 1. посадочные места по количеству обучающихся;
- 2. рабочее место преподавателя;

техническими средствами обучения:

- 1. современные персональные компьютеры по количеству обучающихся;
- 2. маркерная (интерактивная) доска;
- 3. мультимедиа проектор;
- 4. локальная компьютерная сеть с выходом в глобальную сеть Интернет;
- 5. сканер;
- 6. принтер;

программные средства обучения:

- 1. лицензионное системное и прикладное программное обеспечение;
- 2. лицензионное антивирусное программное обеспечение;
- 3. лицензионное специализированное программное обеспечение;

#### **3.2. Информационное обеспечение реализации программы**

Для реализации программы библиотечный фонд образовательной организации должен иметь печатные и/или электронные образовательные и информационные ресурсы, рекомендуемых для использования в образовательном процессе

3.2.1 Печатные издания

Нормативные правовые документы:

1. Федеральный закон от 27.07.2006 N 149-ФЗ (ред. от 23.04.2018) "Об информации, информационных технологиях и о защите информации"

Основная литература:

1. Хлебников, А.А. Информатика: учебник/А.А. Хлебников - Ростов-на-Дону: Феникс, 2015 – 446 с. – Среднее профессиональное образование

### 3.2.2 Дополнительные источники

1. [http://znanium.com](http://znanium.com/) – Электронно-библиотечная система znanium.com

2. [http://www.urait.ru](http://www.urait.ru/) – электронная библиотека издательства ЮРАЙТ

3. http://www. Fcior.edu.ru - Федеральный центр инф.-образовательных ресурсов ФЦИОР

4. http://www. School-collection.edu.ru - Единая коллекция цифровых образовательных курсов

5. http://www. intuit. ru/studies/courses - Открытые интернет-курсы «Интуит» по курсу «Информатика»

6. http://www. lms. iite. unesco. org - Открытые электронные курсы «ИИТО ЮНЕСКО» по информационным технологиям

7. http://ru. iite. unesco. org/publications - Открытая электронная библиотека «ИИТО ЮНЕСКО» по ИКТ в образовании

8. www.megabook. ru (Мегаэнциклопедия Кирилла и Мефодия, разделы «Наука / Математика.Кибернетика» и «Техника / Компьютеры и Интернет».

9. http://www.ict.edu.ru - портал «Информационно-коммуникационные технологии в образовании»

10. http://www. digital-edu. ru - Справочник образовательных ресурсов «Портал цифрового образования»

11. http://www. window. edu. ru - Единое окно доступа к образовательным ресурсам Российской Федерации

12. [http://ru.wikipedia.org](http://ru.wikipedia.org/) - Википедия - общедоступная многоязычная универсальная интернет-энциклопедия со свободным контентом

13. <http://lessons-tva.info/edu/e-informatika.html> - Online учебник "Экономическая информатика"

14. http://dpk-info.ucoz.ru/ - Учебник по информатике

15. http://www.5byte.ru/ - Информатика и ИКТ

16. http://www.intuit.ru/department/office/ms2007guide - Национальный открытый университет

17. http://www.edu.ru - Российское образование. Федеральный образовательный портал

1. Новожилов О.П., Информатика. Учебник для СПО., 3-е изд., перераб. и доп. — Москва: Издательство Юрайт, 2019.

2. Трофимов В.В., Информатика. Учебник для СПО.в 2т., 2018.

3. В.И. Завгородний [и др.] Информатика для экономистов. Практикум: учебное пособие для среднего профессионального образования/; под редакцией В.И. Завгороднего.— 3-е изд., перераб. и доп.— Москва: Издательство Юрайт, 2020.

4. Е. С. Павлова. Информатика. Сборник задач и упражнений. Базовый и углубленный уровень. 10-11 класс. Издательство: [Бином. Лаборатория знаний,](https://www.labirint.ru/pubhouse/1793/) 2018

5. Л. А. Залогова, М.А. Плаксин, С.В. Русаков и др. Под ред. И. Г. Семакина, ЕК. Хеннера. Информатика. Задачник-практикум в 2 т., 4-е изд., стер. - М.: 2012. — Т.1 - 309с., Т.2 - 294с.

6. О. Б. Богомолова. Практические работы по MS Excel на уроках информатики. Издательство: Бином. Лаборатория знаний, 2007 г.

7. А.В. Васильев, О. Б. Богомолова. Работа в электронных таблицах: практикум. Москва : Бином. Лаб. знаний, 2007.

8. Угринович, Н.Д. Информатика 10-11 класс / Н.Д. Угринович. - М.: Бином. Лаборатория знаний, 2017.

9. Новожилов О.П., Архитектура компьютерных систем (части1,2) Учебное пособие для СПО, 2018.

10. Поляков В.П., Косарев В.П., Информатика для экономистов, Учебное пособие для СПО, 2 издание, 2018.

11. Каймин, В.А. Информатика: практикум на ЭВМ / В.А. Каймин, Б.С. Касаев. - М.: ИНФРА-М.: 2016.

12. Малясова С.В., Дьяненко С.В. Информатика и ИКТ: Пособие для подготовки к ЕГЭ: учебное пособие для студентов учреждений средн. проф. образования/ под редакцией М.С. Цветковой. – М.:2015.

13. Долженков В.А. Microsoft Office Excel 2010. – СПб.: БХВ-Петербург, 2015.

14. Цветкова М.С., электронный учебно-метод комплекс для студ. учреждений среднего профессионального образования / М. Академия, 2015.

Методические разработки МФК:

15. Шабарова М.И., Учебно-методическое пособие по работе в программе MS Excel, 2019

16. Шабарова М.И., Сборник практических заданий Графический анализ данных в MS Excel 2019

17. Шабарова М.И., Сборник практических заданий Обработка и анализ массивов табличных данных 2019

18. Катаева О.Г. Учебно-методическое пособие "Арифметические и логические основы построения ПК", 2015.

19. Катаева О.Г. Сборник практических заданий для программирования на языке Visual Basic, 2015

20. Шабарова М.И. Рабочая тетрадь по теме «Алгоритмизация и основы программирования», 2018

21. Катаева О.Г. Тесты по теме «Аппаратно-программный комплекс», 2015

22. Шабарова М.И. Сборник практических сквозных заданий по теме «Табличный процессор MS Excel», 2018

- 23. Редькина И.М Сборник практических заданий по программе Excel»,2017
- 24. Катаева О.Г. Вопросы для тестов по теме «Текстовый процессор Word», 2015

# 4. КОНТРОЛЬ И ОЦЕНКА РЕЗУЛЬТАТОВ ОСВОЕНИЯ УЧЕБНОЙ ДИСЦИПЛИНЫ

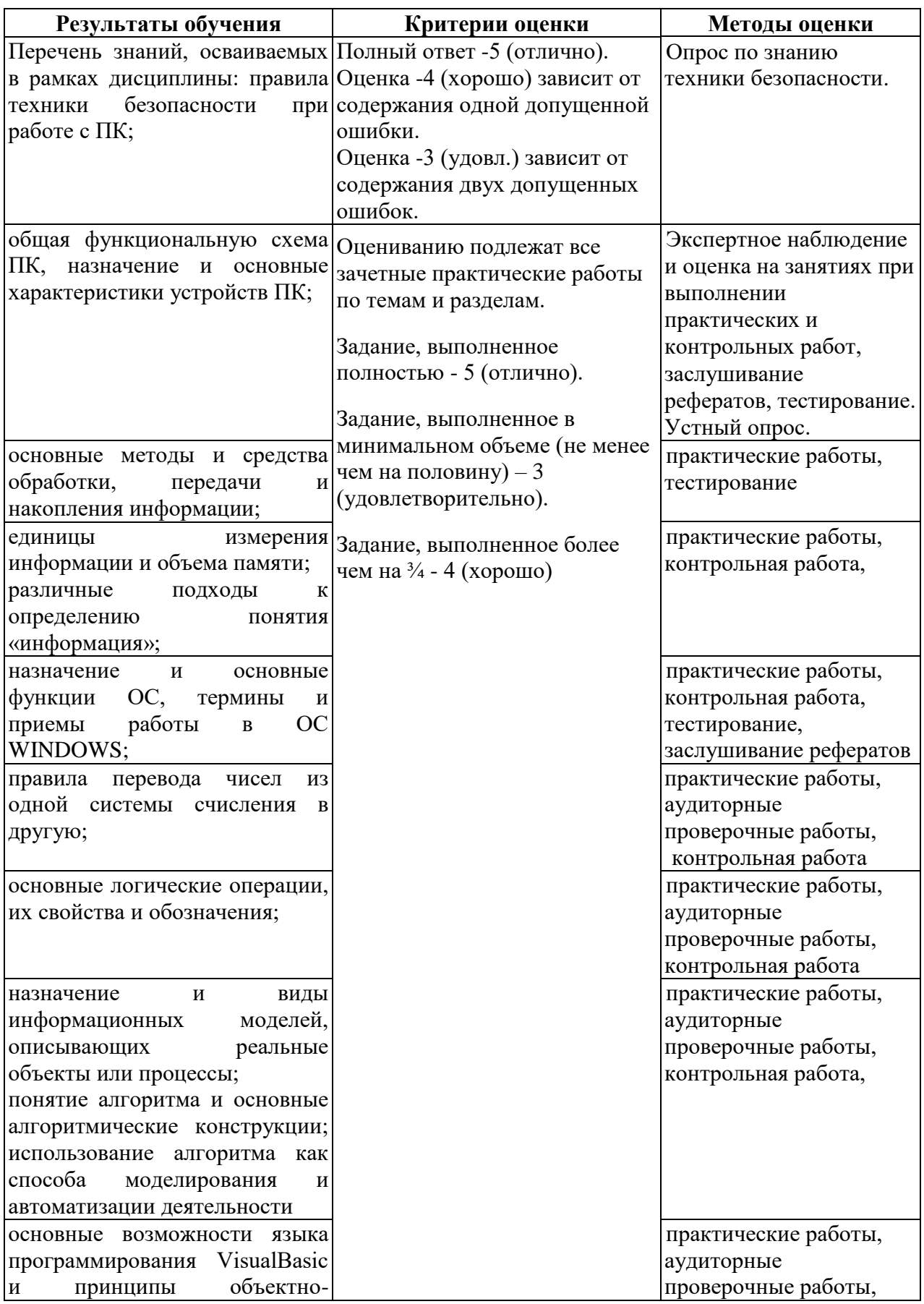

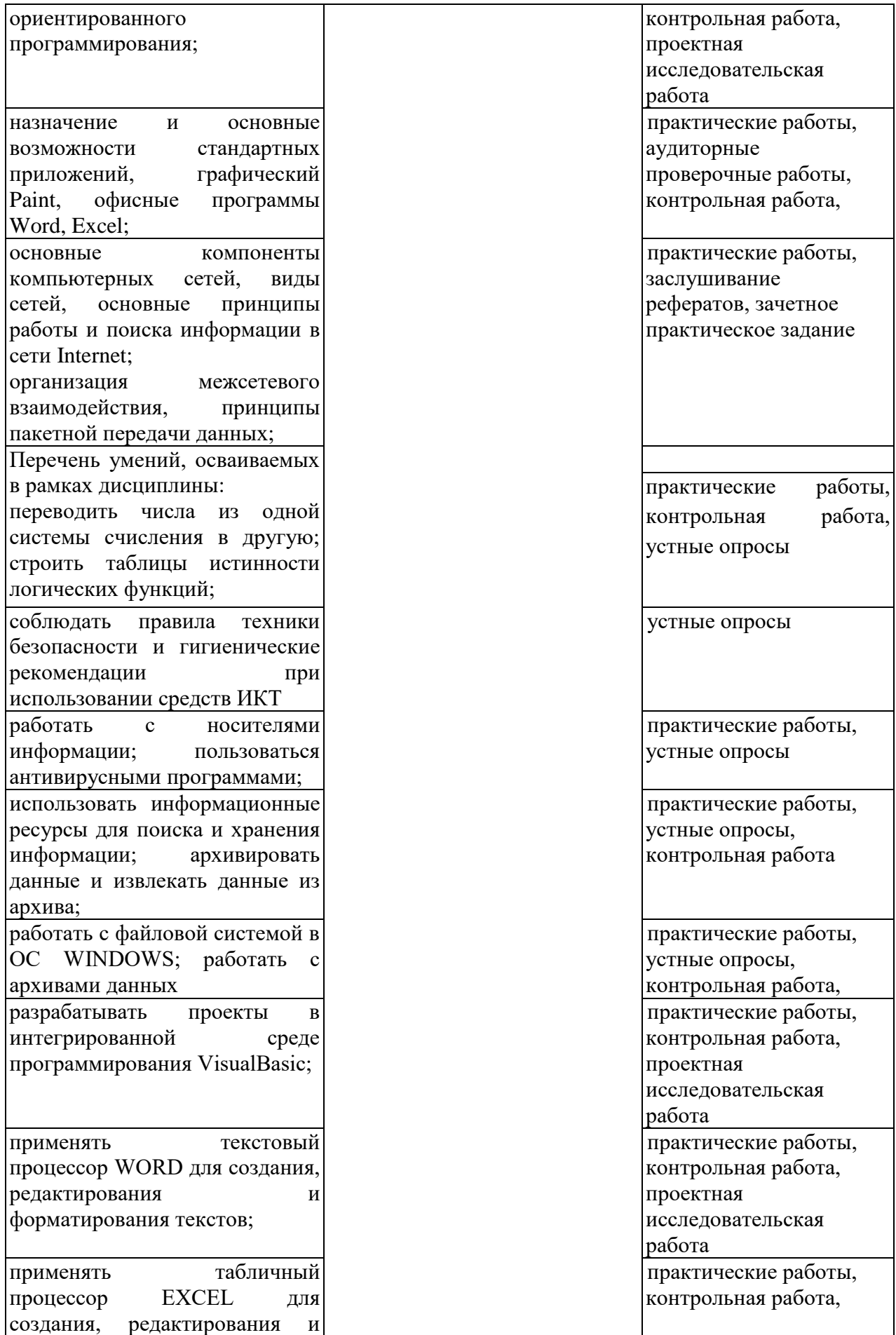

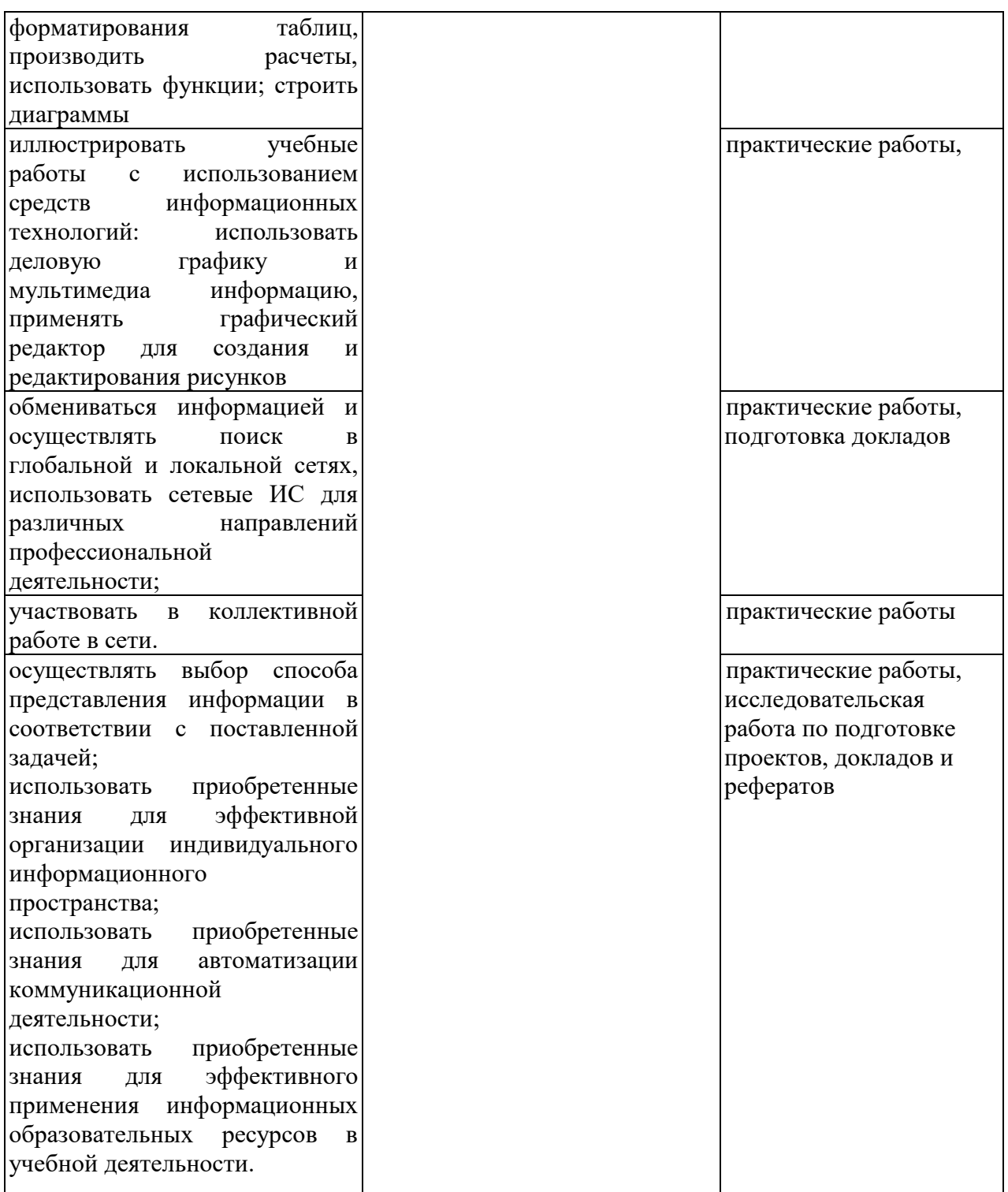